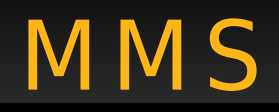

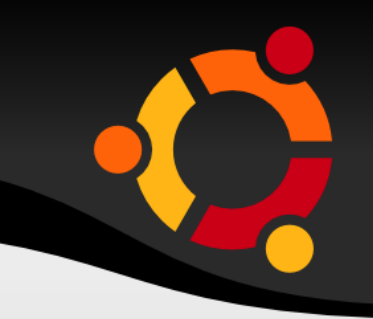

## Značkovací jazyky

# Historie

- SGML
- HTML
- XML
- VRML
- TIFF
- $\bullet$  ...

# Současnost

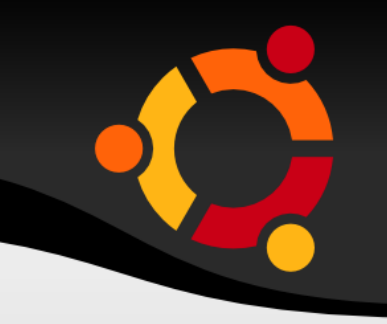

- XML
- · Schémata -> Mnoho nových jazyků, formátů

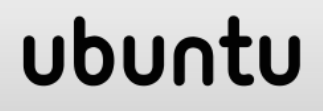

· Kdo ví

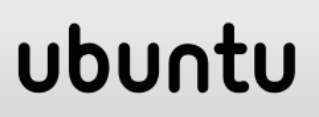

# Znač ky

- Různý charakter
- Ohraničující
- Uvozující
- Speciální znaky
- Escape sekvence

## ubur

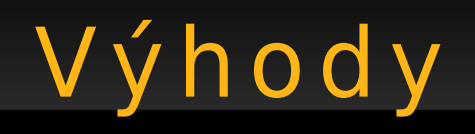

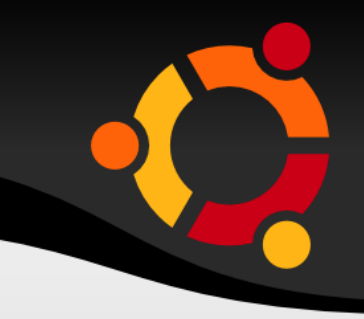

- Čitelné člověkem i strojem (až na výjimky např. TIFF)
- Snadná modifikace souborů
- Stejný jazyk pro popis dat i algoritmů (chování)

## ubu

# XML – Značky / 1

• Prvky, Elementy, Tagy <NazevZnacky> Obsah značky </NazevZnacky>

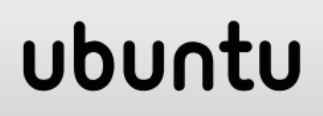

XML – Značky / 2

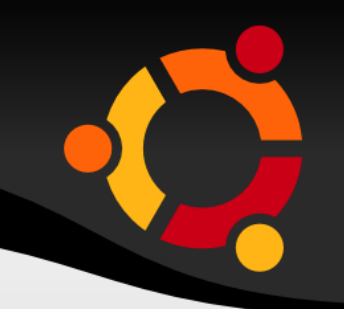

#### <NazevZnacky/>

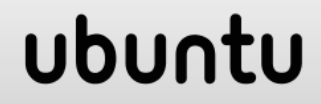

X M L – Znač ky / 3

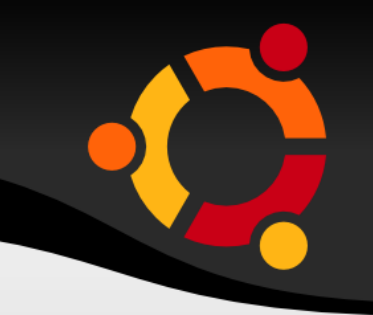

#### <NazevZnacky NazevAtributu= "Hodnota atributu"/>

## <NazevZnacky NazevAtributu= "Hodnota atributu">Obsah značky</NazevZnacky>

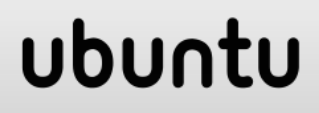

# Značkovací jazyky

#### Scalable Vector Graphics (SVG)

# SVG – Ú čel

- **Jazyk** pro 2D vektorovou grafiku
- Založen na jazyce XML
- W3C recommendation
- Určen zejména pro oblast WWW
- Nachází uplatnění i v digitální kartografii

## ubu

# SVG – Části

- Grafické objekty
- Symboly
- Efekty s rastrovým obrazem
- Fonty
- Animace

## ubun

# SVG – Vy k res lování

- Shapes, text
	- fill, stroke
	- solid color, gradients, patterns
- Raster
- Filtrace
- Maskování clip, opacity

## ubur

# SVG – Struktura

- Element svg
- Element g
- Elementy rect, path, ...
- Element image
- Dědičnost
- ...

## ubur

# SVG - Struktura

ubur

- Element switch
- External resources
- Element g
- Elementy rect, path, ...
- Element image
- Dědičnost

● ...

# SVG - Souřadnice

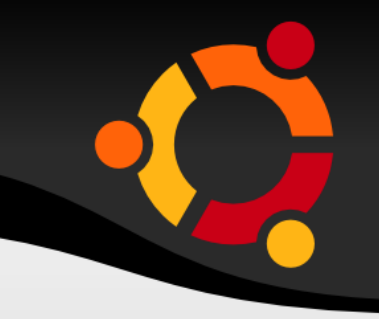

- width, height
- viewBox (<min-x>, <min-y>, <width>, <height>)
- preserveAspectRatio

#### <svq width="453px" height="300px" viewBox="-5616 0 11039 11029"

## ubur

# SVG – Prostorové referenční systémy

- Interoperabilita
- Element metadata
	- reference na dokument
	- well-known identifier
	- úplně v dokumentu

## ubu

# SVG – Prostorové referenční systémy

**<metadata>**

 **<rdf:RDF xmlns:rdf = "http://www.w3.org/1999/02/22-rdfsyntax-ns#" xmlns:crs = "http://www.ogc.org/crs" xmlns:svg="http://wwww.w3.org/2000/svg"> <rdf:Description> <crs:CoordinateReferenceSystem svg:transform="rotate(-90)" rdf:resource=""http://www.example.org/sr s/epsg.xml#4326"/> </rdf:Description> </rdf:RDF> </metadata>**

#### ubun

# SVG – Prostorové referenční systémy

**<metadata>**

**<rdf: ...>**

 **<rdf:Description>**

 **<crs:CoordinateReferenceSystem svg:transform="rotate(-90) scale(100, 100)">**

 **<crs:Identifier>**

 **<crs:code>4326</crs:code>**

 **<crs:codeSpace>EPSG</crs:codeSpace>**

 **<crs:edition>5.2</crs:edition>**

 **</crs:Identifier>**

 **</crs:CoordinateReferenceSystem>**

 **</rdf:Description>**

**</rdf:RDF>**

**</metadata>**

#### <u>npnu</u>

## SVG – Paths

- Cesty mohou být vyplněny
- Polylinie, Eliptická, Beziérova, ...
- Zápis pomocí předpisu
- Prvky obecného předpisu
	- move to  $(M)$ , line-to  $(L)$ , close  $(z)$

**<path d="M 100 100 L 300 100 L 200 300 z" fill="red" stroke="blue" strokewidth="3" />**

## ubu

# SVG - Základní tvary

• rect, circle, ellipse, line, polyline, polygon

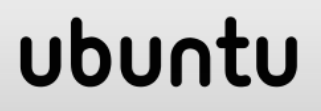

# SVG – Odkaz y

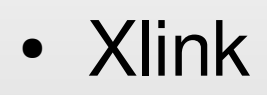

```
<a xlink:href="http://www.w3.org">
     <ellipse cx="2.5" cy="1.5" rx="2" 
 ry="1" fill="red" />
  </a>
```
# SVG – Skriptování

• Xlink

**<script type="text/ecmascript"> <![CDATA[ function circle\_click(evt) { var circle = evt.target; var currentRadius = circle.getAttribute("r"); if (currentRadius == 100) circle.setAttribute("r", currentRadius\*2); else circle.setAttribute("r", currentRadius\*0.5); } ]]> </script>**upnu

# SVG – Animace

- Elementy
- DOM
- SMIL

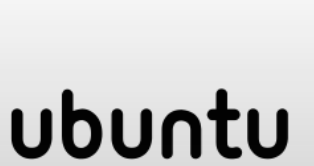

# SVG – Animace

- Pohyb
- Barva
- Transform

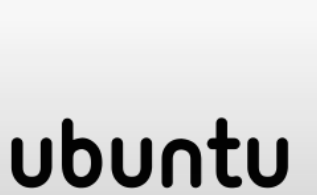

# SVG – Podpora

- Mozilla Firefox
- SMIL interpret
- Inkscape
- Corel Draw
- Adobe Ilustrator

ubun

tu

# Značkovací jazyky

#### **VML (Vector Markup Language)**

# VML - Účel

- · Stejný jako SVG
- Microsoft
- · Nebyl nikdy standardizován
- $\cdot$  IE

V M L – U kázka

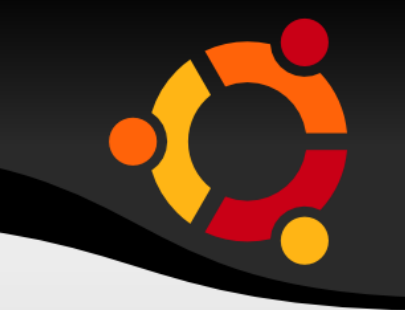

**<html xmlns:v="urn:schemas-microsoftcom:vml">**

**<style>v\:\***

**{behavior:url(#default#VML);}</style> <v:rect style="width:100px; height:20px" fillcolor="#b3c4fd"></v:rect> <v:rect style="width:100px; height:20px" fillcolor="#b3c4fd">**

**<v:textbox><small><center> Obdélník </center></small></v:textbox> </v:rect>**

### ubu

# Značkovací jazyky

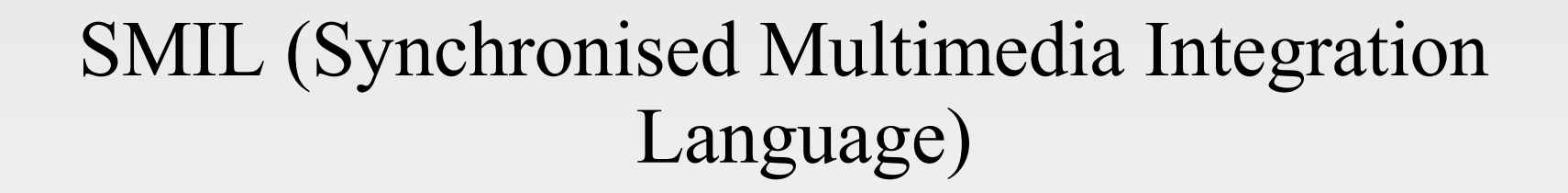

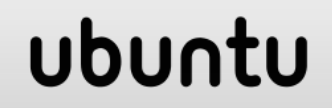

# SMIL - Struktura

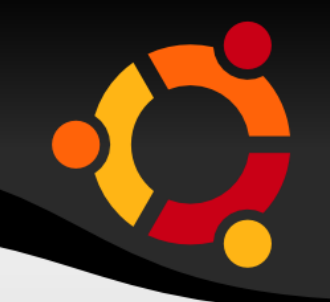

- · layout
	- region, root-layout
- · par
	- seq
		- · par

-text, img, audio, video, ref, animation

## ubun

## SMIL – Ukázka

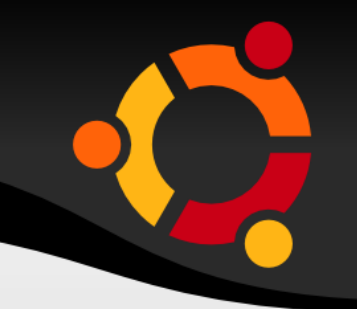

#### **<smil> <head>**

 **<layout>**

 **<root-layout height="350" width="600" background-color="#ffffcc" title="SMIL version 1.0 Introduction"/>**

```
 <region id="text_0" width="600" 
height="350" top="0" left="0" z-
index="2" />
</layout>
</head>
```
## ubur

## SMIL – Ukázka

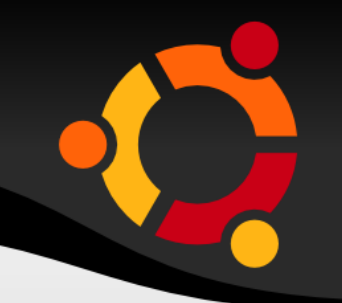

#### **<body>**

**...**

- **<par>**
- **<seq>**

 **<text src="smil2.rt" region="text\_0" begin="2.00s" />**

 **<par>**

 **<text src="xml2.rt" region="text\_0" />**

 **<seq>**

 **<audio src="label2.rm" begin="11.00s" end="16.56s" /> </seq> </par>**

## SMIL - Animace

#### **<rect ...>**

**<animate attributeName="width" from="10px" to="100px" begin="0s" dur="10s" /> <animate attributeName="height" from="100px" to="10px" begin="0s" dur="10s" /> </rect>**

## upnu.

# SMIL - Kontrola obsahu

· switch

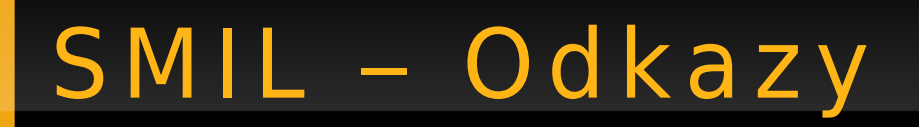

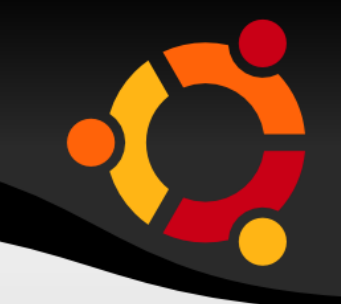

· a, area

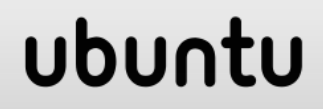

## SMIL – Odkazy

**<smil**

**xmlns="http://www.w3.org/2001/SMIL20/Lan guage">**

 **<head> <layout>**

 **<region id="source" height="%50"/>**

 **<region id="destination" top ="%50"/>**

 **</layout></head>**

**<body>**

 **<a href="embeddedSMIL.smil"** 

**target="destination" accesskey="a">**

 **<img region="source" src="source.jpg" dur="indefinite"/> </a> </body> </smil>**

# SMIL - Synchronizace

- **Elementy**
	- **par**
	- **seq**

**<par begin="-10s" dur="20s">**

 **<img id="slide1" src="slide1.jpg" dur="3s" />**

 **<img id="slide2" src="slide2.jpg" begin="slide1.end+3s" dur="10s" />**

 **<img id="note1" src="note1.jpg" begin="slide1.beginEvent" dur="20s" />**

**</par>**

# SMIL - Transition

· Přechody mezi prvky nebo scénami

# Značkovací jazyky

#### VRML (Virtual Reality Modeling Language), X3D

## VRML – Ukázka

**}**

```
#VRML V2.0 utf8
Transform {
   children
     Shape { 
       appearance Appearance {
         material Material { 
           diffuseColor 0 1 0
 }
 }
       geometry Cylinder { 
         height 0.1
         radius 0.5
 }
 }
```
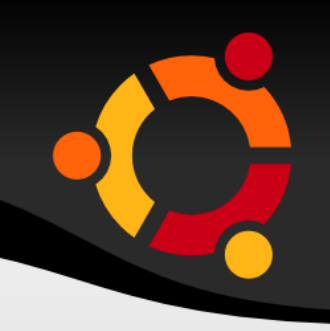

### ubu

## X3D – U káz ka

**<?xml version="1.0" encoding="UTF-8"?> <!DOCTYPE X3D PUBLIC "ISO//Web3D//DTD X3D 3.0//EN" "http://www.web3d.org/specifications/x3d -3.0.dtd"> <X3D profile="Immersive" version="2.0"> <Scene> <Transform> <Shape> <Appearance>**

 **<Material diffuseColor="0 1 0"/>**

 **</Appearance>**

 **<Cylinder height="0.1" radius="0.5"/>**

 **</Shape>**

 **</Transform>**

# Použ ité zdroje

- http://www.w3.org
- http://www.web3d.org
- http://www.carto.net

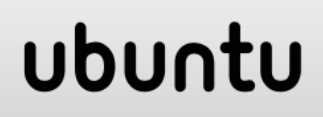